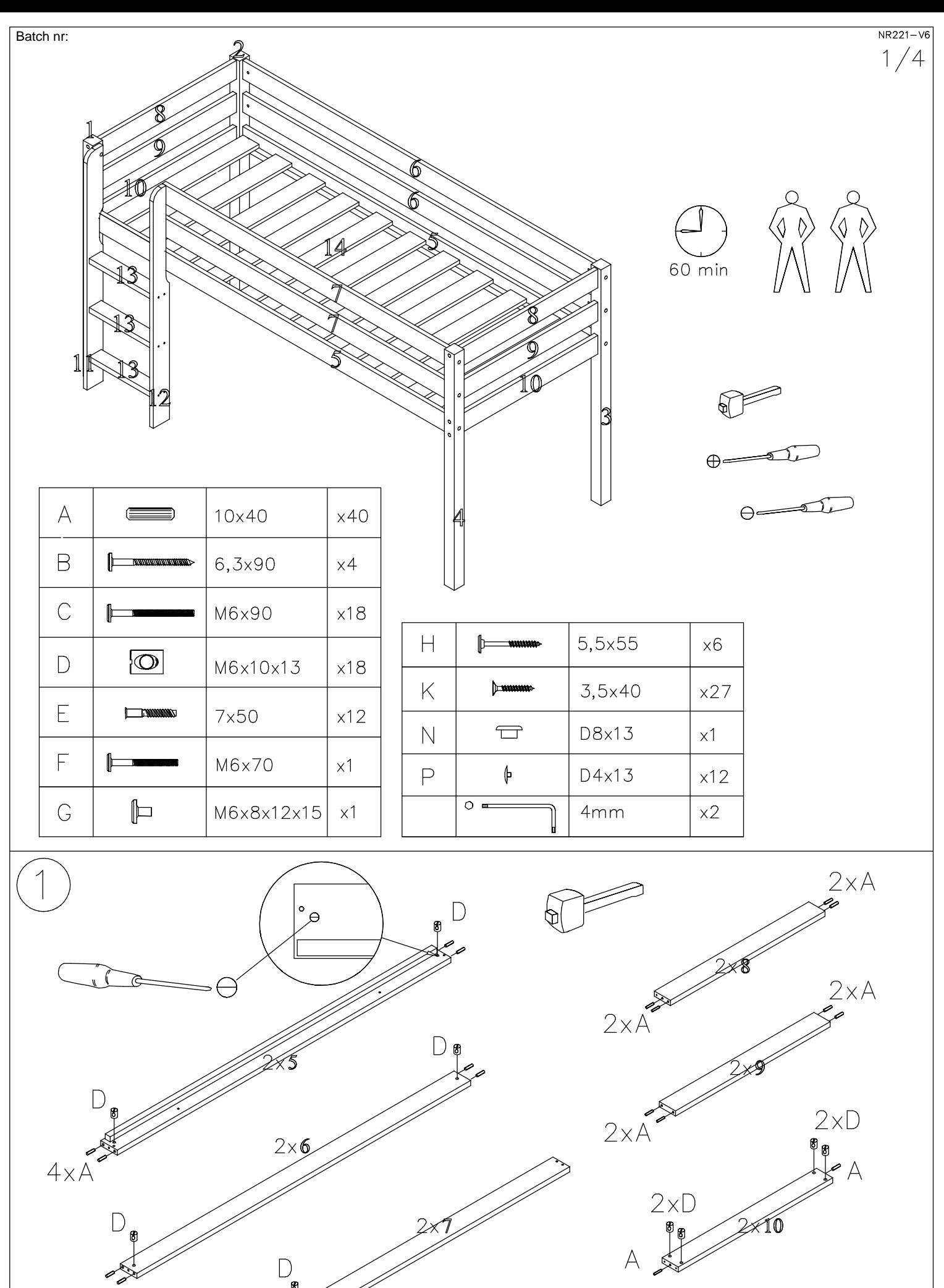

 $4\times A$ 

 $4xA$ 

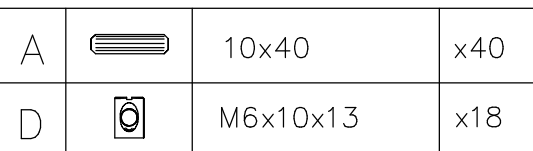

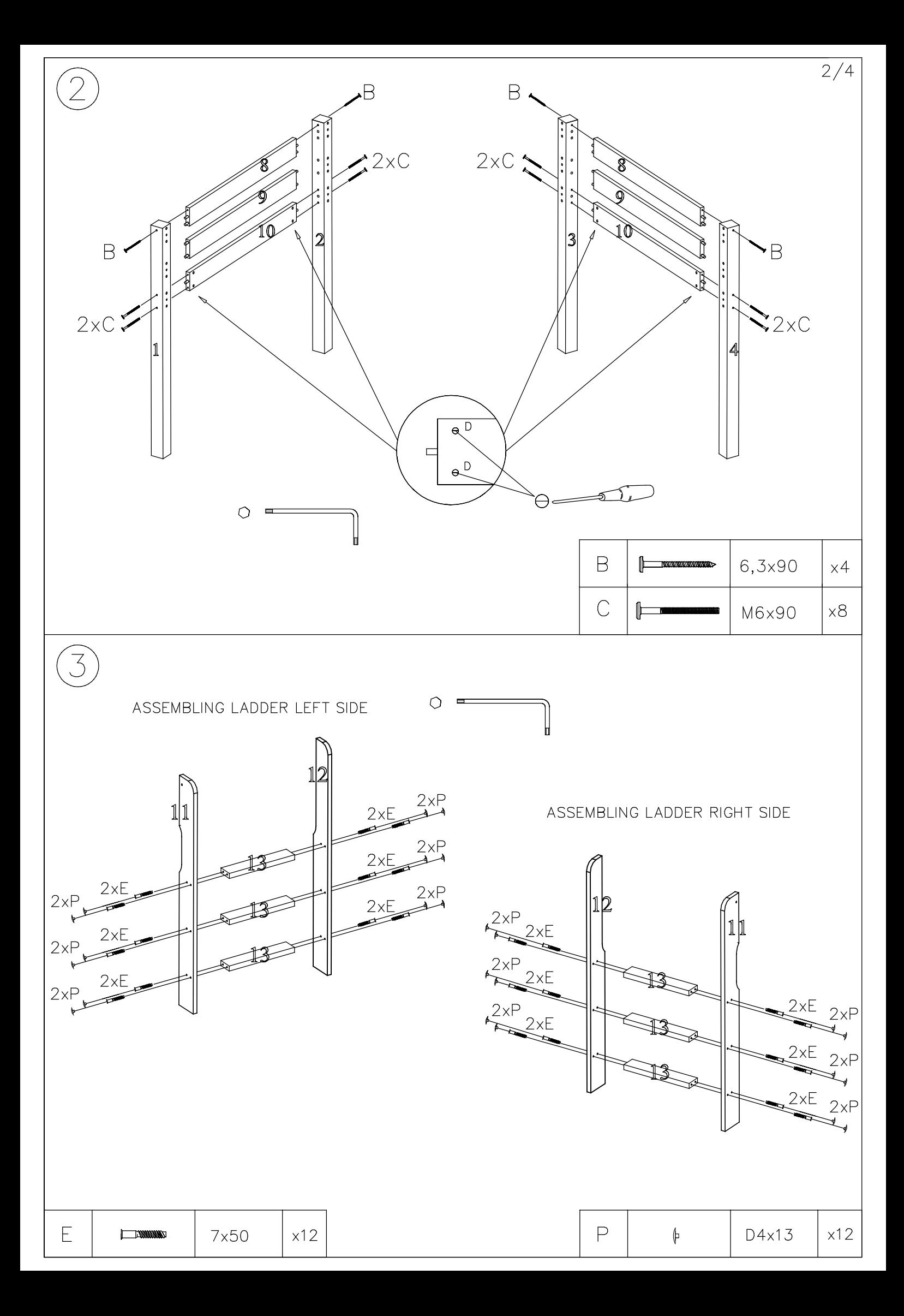

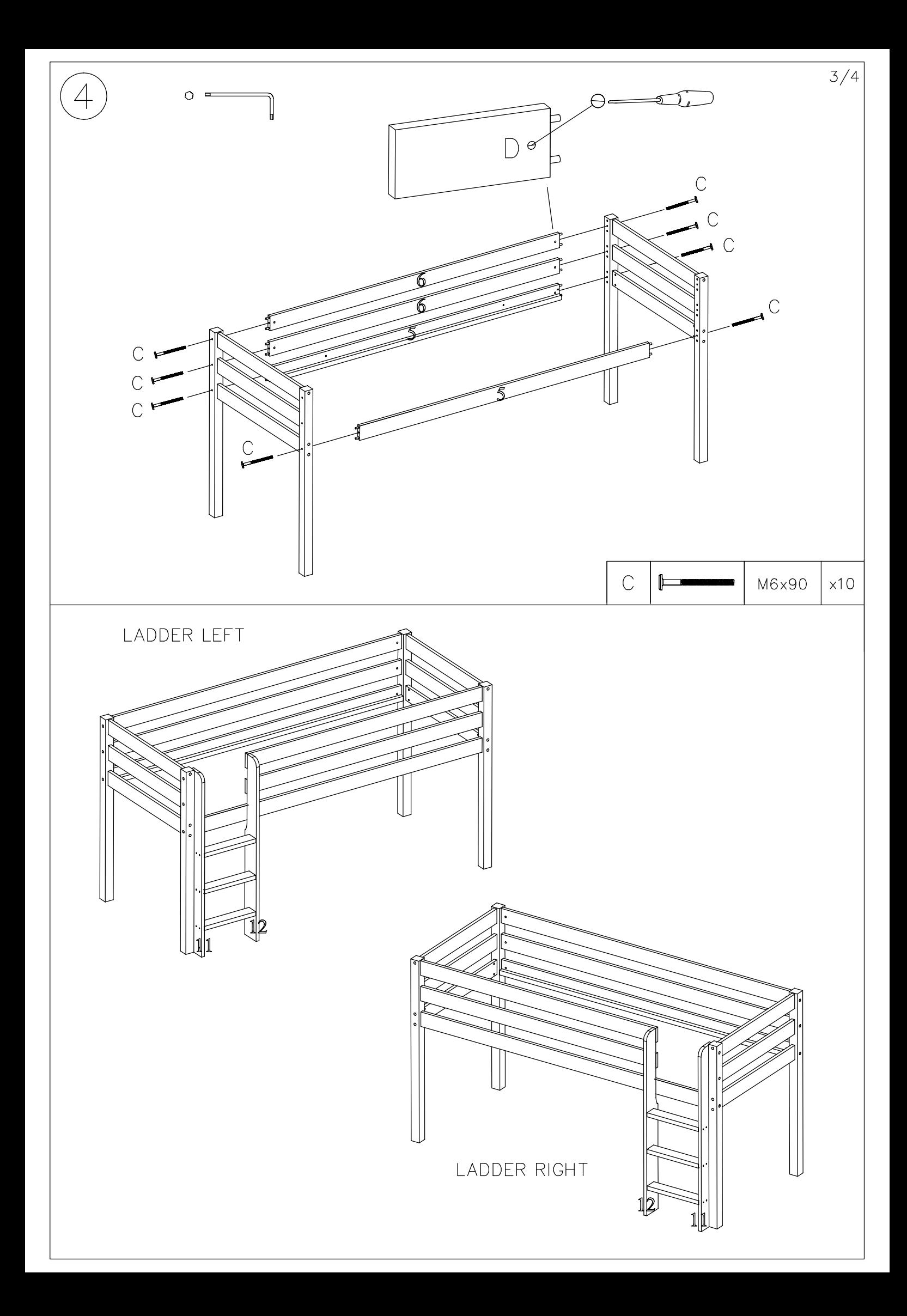

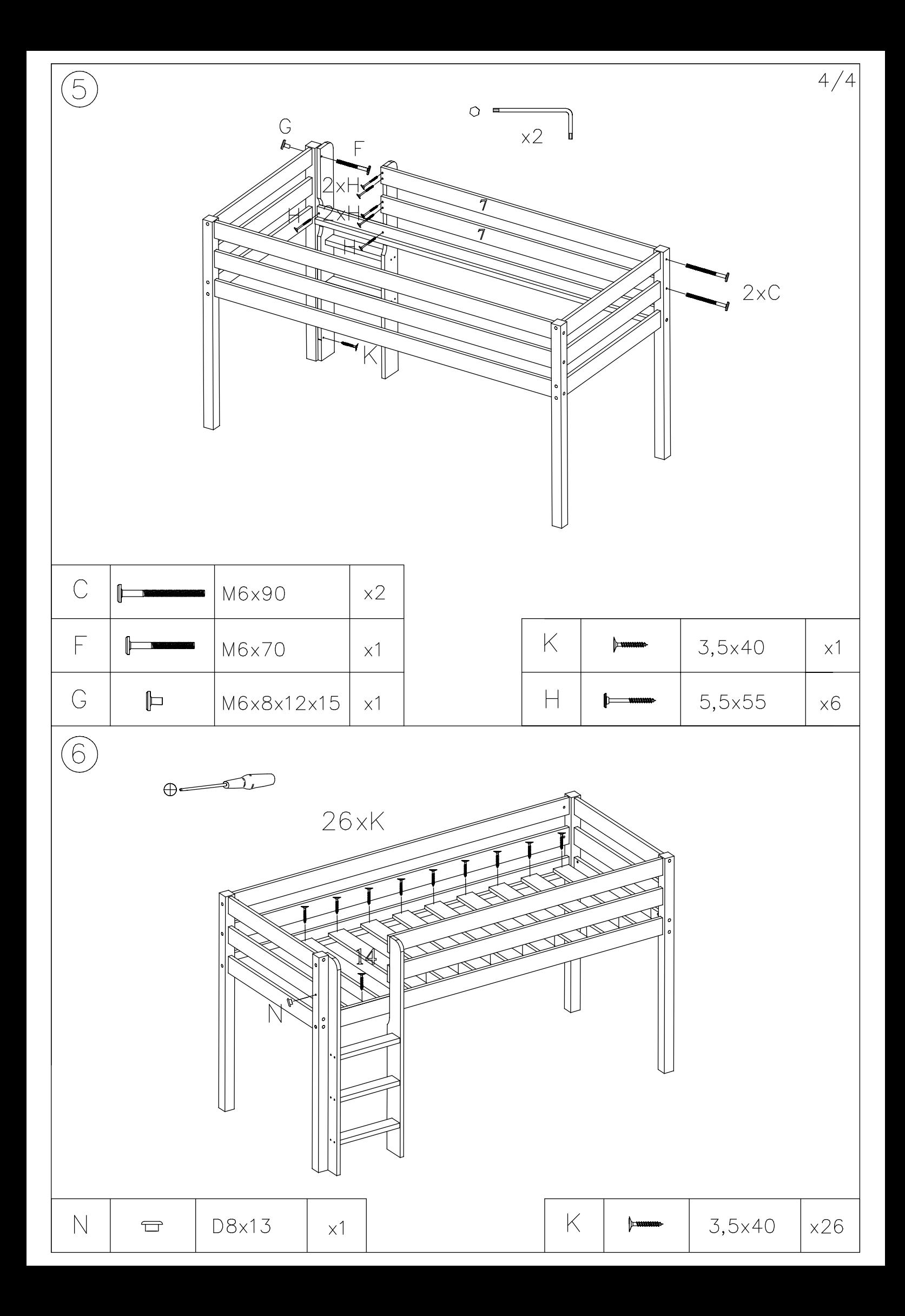